U heeft een rode Paperless status. Dan kunt u geen gebruik maken van eLink bij de KLM. Dit stappenplan legt u uit wat te doen bij een rode Paperless status

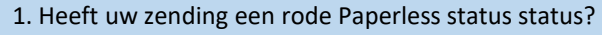

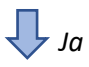

2. Is de EAP/EAW indicator groen? *U dient EAP of EAW als Special Handling code op te geven in de FWB Nee Ja* Neem contact op met uw IT afdeling of met uw Service Provider en ga na of de codes EAP of EAW worden gebruikt in de FWB. Indien ja: ga naar vraag 3; indien nee: laat de berichtgeving aanpassen. U kunt gebruik maken van eLink, maar niet bij de KLM Д U kunt gebruik maken van eLink, maar niet bij de KLM, volgt u daar het reguliere proces 3. Is de APA indicator groen? *U dient geregistreerd te zijn als Authorised Paperless Agent voor de betreffende airline Nee Ja* Neem contact op met uw IT afdeling of met uw Service Provider en ga na of de codes EAP of EAW worden gebruikt in de FWB. Indien ja: ga naar vraag 3; indien nee: laat de berichtgeving aanpassen Ţļ

> U kunt gebruik maken van eLink, maar niet bij de KLM, volgt u daar het reguliere proces

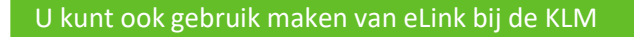

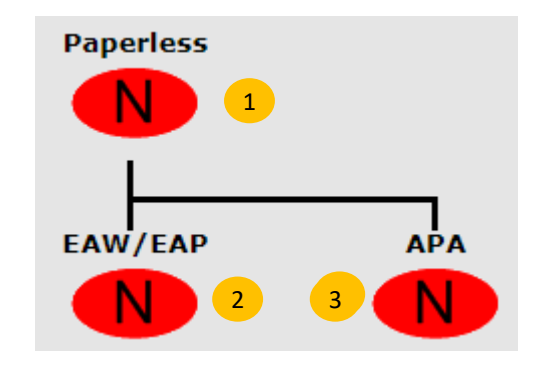

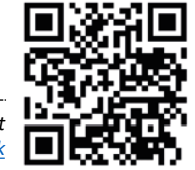